## **Cpanel Manual Install**>>>CLICK HERE<<<

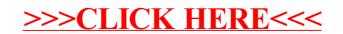